# CSE 331 Software Design & Implementation

Kevin Zatloukal Summer 2017

Events, Listeners, and Callbacks

(Based on slides by Mike Ernst, Dan Grossman, David Notkin, Hal Perkins, Zach Tatlock)

#### Reminders

- Quiz 5 due tonight
- Readability review on your new files for HW8
  - see CSE331 documents for details

### Review: Module Design

- Want cohesion within a single module
  - lack of cohesion suggests it could be split
- Do not want coupling between modules
  - makes each difficult to build & reason about independently
  - makes bugs more likely
  - makes each module more difficult to change
- Example: superclass and subclass are often tightly coupled
  - unseen dependencies such as patterns of "self calls"
  - EJ: prefer composition
- Today: design examples and one pattern to improve designs

### Design exercise #1

#### Write a typing-break reminder program

Offer the hard-working user occasional reminders of the perils of Repetitive Strain Injury, and encourage the user to take a break from typing.

#### Naive design:

- Make a method to display messages and offer exercises
- Make a loop to call that method from time to time

#### TimeToStretch suggests exercises

```
public class TimeToStretch {
    public void run() {
        System.out.println("Stop typing!");
        suggestExercise();
    }
    public void suggestExercise() {
        ...
    }
}
```

### Timer calls run () periodically

```
public class Timer {
  private TimeToStretch tts = new TimeToStretch();
  public void start() {
    while (true) {
      if (enoughTimeHasPassed) {
        tts.run();
```

#### Main class puts it together

```
class Main {
  public static void main(String[] args) {
    Timer t = new Timer();
    t.start();
  }
}
This program, as designed, will work...
But we can do better
```

# Module dependency diagram (MDD)

An arrow in a module dependency diagram (MDD) indicates "depends on" or "knows about"

simplistically: "any name mentioned in the source code"

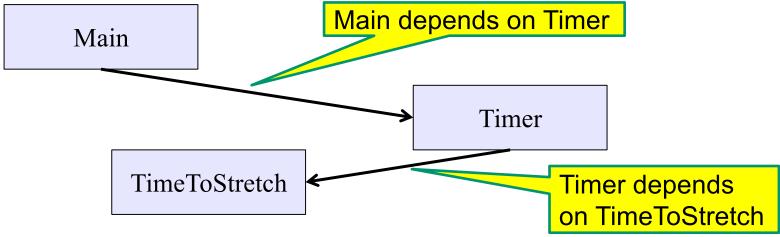

What's wrong with this diagram?

- does Timer really need to depend on TimeToStretch?
- is Timer re-usable in a new context?

#### Decoupling

Timer needs to call the run method

Timer does not need to know what the run method does

Weaken the dependency of Timer on TimeToStretch

introduce a weak specification for what Timer needs

```
public abstract class TimerTask {
   public abstract void run();
}
```

**Timer** only needs to know that something (e.g., **TimeToStretch**) meets the **TimerTask** specification

# TimeToStretch (version 2)

```
public class TimeToStretch extends TimerTask {
    public void run() {
        System.out.println("Stop typing!");
        suggestExercise();
    }
    public void suggestExercise() {
```

# Timer (version 2)

```
public class Timer {
  private TimerTask task;
  public Timer(TimerTask task) {
     this.task = task;
  public void start() {
    while (true) {
      task.run();
Main creates a TimeToStretch object and passes it to Timer:
    Timer t = new Timer(new TimeToStretch());
    t.start();
```

#### Module dependency diagram (version 2)

- Timer depends on TimerTask, not TimeToStretch
  - unaffected by implementation details of TimeToStretch
  - now Timer is much easier to reuse
  - Main depends on the constructor for TimeToStretch
- Main still depends on Timer (is this necessary?)

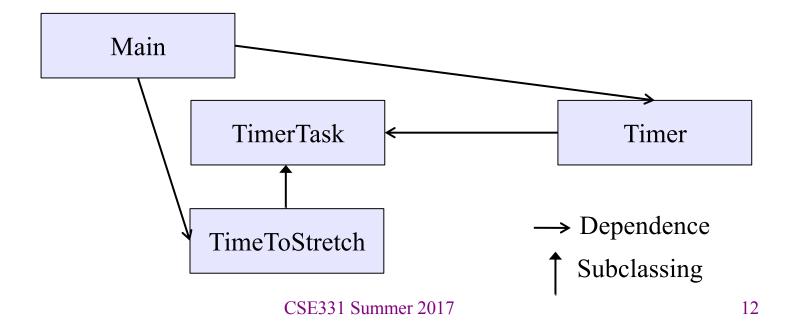

### The callback design pattern

An alternative: use a callback to *invert the dependency* 

TimeToStretch creates a Timer, and passes in a reference to itself so the Timer can call it back

- this is a callback
- call from module to a client that it notifies about some condition

The callback *inverts a dependency* 

- inverted dependency: TimeToStretch depends on Timer (not vice versa)
  - less obvious coding style, but more "natural" dependency
- side benefit: Main does not depend on Timer

#### **Callbacks**

Callback: "code" provided by client to be used by library

in Java, pass an object with the "code" in a method

#### Synchronous callbacks:

- useful when library needs the callback result immediately
- examples: HashMap calls its client's hashCode, equals

#### Asynchronous callbacks:

- register to indicate interest and where to call back
- examples: GUI events, timers
- useful when the callback should be performed later (when some interesting event occurs)

# TimeToStretch (version 3)

```
public class TimeToStretch extends TimerTask
    private Timer timer;
                                        Register interest
    public TimeToStretch()
                                         with the timer
        timer = new Timer(this);
    public void start() {
        timer.start();
                                Callback entry point
    public void run()
        System.out.println("Stop typing!");
        suggestExercise();
```

# Main (version 3)

```
TimeToStretch tts = new TimeToStretch();
tts.start();
```

- uses a callback in TimeToStretch to invert a dependency
- this MDD shows the inversion of the dependency between
   Timer and TimeToStretch (compare to version 1)

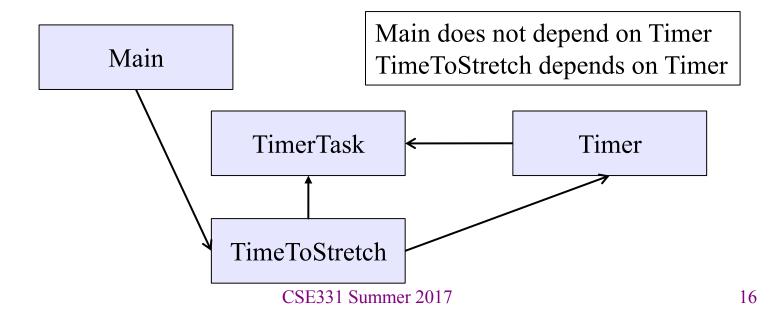

### Decoupling and design

- Good design has dependences (coupling) only where sensible
- While you design (before you code), examine dependences
  - don't introduce unnecessary coupling!
- Coupling is an easy temptation if you code first
  - suppose a method needs information from another object:
  - if you hack in a way to get it:
    - will damage the code's modularity and reusability
    - more complex code is harder to understand

#### Design exercise #2

A program to display information about stocks

- stock tickers
- spreadsheets
- graphs

#### Naive design:

- make a class to represent stock information
- that class updates all views of that information (tickers, graphs, etc.) when it changes

### Module dependency diagram

- Main class gathers information and stores in Stocks
- Stocks class updates viewers when necessary

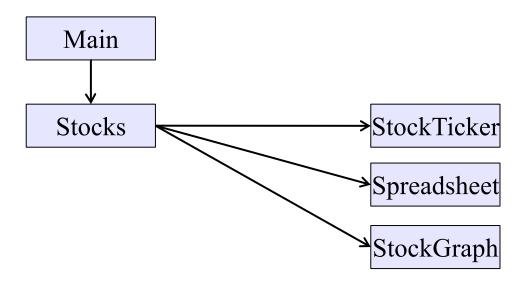

Problem: To add/change a viewer, must change Stocks
Better: insulate Stocks from the vagaries of the viewers

#### Weaken the coupling

What should Stocks class know about viewers?

- only needs an update method to call with changed data
- old way:

```
void updateViewers() {
  ticker.update(newPrice);
  spreadsheet.update(newPrice);
  graph.update(newPrice);
  // Edit this method to
  // add a new viewer. 
}
```

#### Weaken the coupling

What should Stocks class know about viewers?

- only needs an update method to call with changed data
- new way: The "observer pattern"

```
interface PriceObserver {
  void update(PriceInfo pi);
class Stocks {
  private List<PriceObserver> observers;
  void addObserver(PriceObserver pi) {
    observers.add(pi);
                                             Register a
  void notifyObserver(PriceInfo i) {
                                             callback
    for (PriceObserver obs : observers)
      obs.update(i);
                                        Do the callbacks
```

#### The observer pattern

- Stocks not responsible for viewer creation
- Main passes viewers to Stocks as observers
- Stocks keeps list of PriceObservers, notifies them of changes

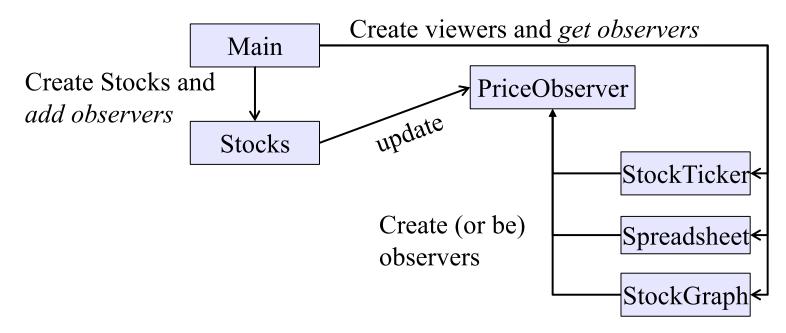

• Issue: update method must pass enough information to (unknown) viewers

CSE331 Summer 2017

#### A different design: pull versus push

- The Observer pattern implements push functionality
- A pull model: give viewers access to Stocks, let them extract the data they need

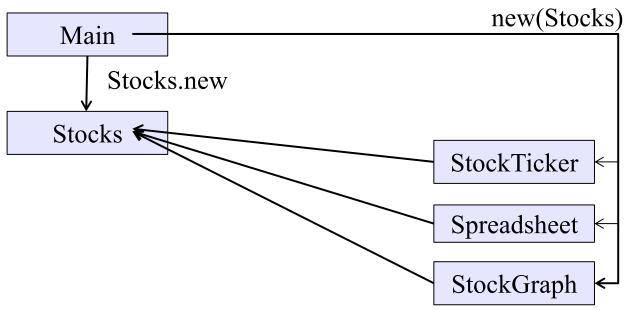

"Push" versus "pull" efficiency can depend on frequency of operations (Also possible to use both patterns simultaneously.)

**CSE331 Summer 2017** 

#### Another example of Observer pattern

```
// Represents a sign-up sheet of students
public class SignupSheet extends Observable {
  private List<String> students
                  = new ArrayList<String>();
                                               Part of the
  public void addStudent(String student) {
                                                  JDK
    students.add(student);
    setChanged();
    notifyObservers();
  public int size() {
    return students.size();
                SignupSheet inherits many methods including:
                void addObserver(Observer o)
                protected void setChanged()
                void notifyObservers()
```

#### An Observer

Part of the JDK public class SignupObserver implements Observer { // called whenever observed object cha Not relevant to us // and observers are notified public void update(Observable o, Object arg) { System.out.println("Signup count: " + ((SignupSheet)o).size()); cast because Observable is not generic 😕

#### Registering an observer

```
SignupSheet s = new SignupSheet();
s.addStudent("billg");
// nothing visible happens
s.addObserver(new SignupObserver());
s.addStudent("torvalds");
// now text appears: "Signup count: 2"
```

Java's "Listeners" (particularly in GUI classes) are examples of the Observer pattern

(Feel free to use the Java observer classes in your designs – if they are a good fit – but you don't have to use them)

#### User interfaces: appearance vs. content

It is easy to tangle up *appearance* and *content* 

- especially when supporting direct manipulation
   (e.g., dragging line endpoints in a drawing program)
- example: program state stored in widgets in dialog boxes

Neither can be understood easily or changed easily

This destroys modularity and reusability

- Over time, it leads to bizarre hacks and huge complexity
- Code must be discarded

Callbacks, listeners, and other patterns can help

#### Advice

- Worry about dependencies
  - they make code hard to change
- But also worry about simplicity
  - sometimes the cure is worse than the disease
  - don't introduce lots of new concepts and abstraction in order to fix what is not really a problem
  - Example: what if ticker, spreadsheet, and graph are the only observers we ever need?